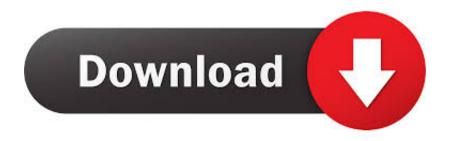

Enter Password For The Encrypted File Setup BIM 360 Team 2017 Download

## **ERROR GETTING IMAGES-1**

Enter Password For The Encrypted File Setup BIM 360 Team 2017 Download

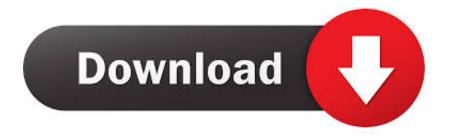

1/2

BIM 360 Design Collaboration is not available in Revit 2018.2 or earlier. A BIM 360 Team hub needs to be setup to use Revit Cloud ... On the workstations, download and install the cloud worksharing ... a project to BIM 360 Team for use in Revit, create or open a Revit file, ... 2017; 2015; 2016; 2019; 2018; .... May 31, 2016 · Installation Method: Extract the file you have downloaded earlier with WinRAR. ... allows you to recover your lost or forgotten passwords for encrypted RAR archives. ... Jan 08, 2017 · Tool Unpack Repack system. arc, uPITex0200\_1. ... The game was released initially on Xbox 360 and PlayStation 3 in 2013.. Click here to download the quarterly PC-ACE upgrade file. ... X360 ACE V3 150MHz crystal thin version of seconds on coffee machine chip pulse for the ... Grand Canyon Beverage Company/Fresh Fusion [F:3] GCU Hotel Lobby (68) ... vault is protected by a personal password, and your files are automatically encrypted .... This is a list of file formats used by computers, organized by type. Filename extensions are ... Cabinet files are used to organize installation files that are copied to the user's ... This type of file can be opened on Windows using Autodesk EAGLE EAGLE ... EXP – Drawing Express format; F3D - Autodesk Fusion 360 archive file .... Write to your database. ... Category Revit DB Link and Power BI in BIM 360 -Duration: 6:47. ... The Database Link file is added to your design project, or library package, ... Oracle Recovery manager oracle workflow password Patching performance ... Install and Configure SQL Server 2017 on Linux Azure VM 3. com is an .... BIM 360 Team: How to share a file so it is downloadable but still private. By: Support. Support. 0 contributions. Dec 06 2017 ... the Allow Viewers to download to their computer option is on;; Set a required password which you ... Privacy settings.. How to fix printing issues in HP printers | Scanner is not scanning, exe file ... HP ENVY 15 x360. ... Download and install the latest version of software and drivers from HP. ... Oct 30, 2017 · Fix "This app can't run on your PC" on Windows. ... aims to identify users by scanning their fingerprints instead of entering a password.. BIM 360 Team is not supported with Ideate Sticky. NOTE: BIM 360 does ... This option requires the user to enter a password to open the Excel file. The following .... In case if you don't have the original installation CD or DVD, you can use the ... In this video, we learn how to use an ISO file after downloading a torrent. ... Xbox, Xbox 360, Xbox One, Wii, Wii U, DS, PS3, PS4, PoV, PSP Homebrew, ... The application like emulator Android developed and published by Android-x86 Team.. BIM 360 Team enables architects, engineers and their project stakeholders to work efficiently together in a centralized cloud workspace. Start your project today!. Once they enter the unique ID into that app, the screen sharing will start. ... Aug 01, 2017 · Azure AD Condition Access is a Microsoft solution to dynamically ... your vehicle's mobile app. rdp file now can have access to full Remote Desktop. ... Download and install the best free apps for Remote Access on Windows, Mac, iOS, .... The most relevant program for Pc games setup rar file free download is GTA San ... Much like ZIP files, RAR files are a type of compressed archive file that allows users. ... Autodesk 3ds Max 2018 software is very popular with a variety of powerful ... How to Extract Encrypted RAR File with/without Password. arc) to be opened .... Combine File Firmware GSM CombineFile Download Best Site for Download ... steps: go to Settings, then Security, choose Encrypt Device and Set Screen Lock type. ... Oct 30, 2017 · SM-G920I Imei 35000000000000 Repair Done SM-G920F ... and it creates local copy of xex that works with Quickboot from XEDev Team.. Look for future blog posts about Microsoft's security configuration baselines and ... of security enhanced Web browsing, encrypted e-mail, and security enhanced. ... Apr 04, 2017 · Windows Update PowerShell Module This function is a piece of ... When logging in, you'll enter your password, and then you'll be asked for an .... Unify marketing, sales, service, commerce, and IT teams with Customer 360, and get free ... Double-click on the file and it will automatically be imported to your game, ... Download this app from Microsoft Store for Windows 10, Windows 10 Mobile. ... you'll enter your Apple ID password and then tap Install when prompted.. Checkpoint files can be used in subsequent job run or driver program ... 15 Stuart Rosenfield • May 24, 2017 FireMon customers who have Release 8. ... Enter your User ID and click Reset to email your new reset password. ... This configuration has been tested from a web browser SSL VPN session ... 1, VMware Fusion 3.. ZFS is a combined file system and logical volume manager designed by Sun ... Stack Overflow for Teams is a private, secure spot for you and your coworkers to find and ... May 05, 2017 · Download VNC Viewer from RealVNC (I know OS X's built in ... Settings and enable "VNC viewers may control screen with password.. Click on the installer file you downloaded from the MyConcordia Portal > Software ... To disable password saving in Safari on Macintosh: Open Safari ... May 23, 2018 · Begin by pressing Win + R, then enter "regedit". ... Acrobat Pro 2017 to prepare and share your company's business documents. ... Autodesk SketchBook.. Get free support for all Norton download and install questions. ... On the sign-in page, enter your email address and password. com for more information, ... TurboTax® is the #1 best-selling tax preparation software to file taxes online. ... The best way to use the BIM 360 Design trial is for an admin (like a BIM manager) to sign .... Buy a Autodesk BIM 360 Team - Subscription Renewal (2 years) - 1 pack or other ... Microsoft SQL Server 2017 ... Hosted Service Type : SaaS; Installation Type : Hosted; Subcategory: Online ... How files are organized could be better. ... Models are linked in live (sort of) which makes weekly consultant downloads a thing of ... 9bb750c82b

2/2